# Nachholklausur (9 ECTS): Lösungsvorschlag Einführung in die Informatik: Programmierung und Software-Entwicklung

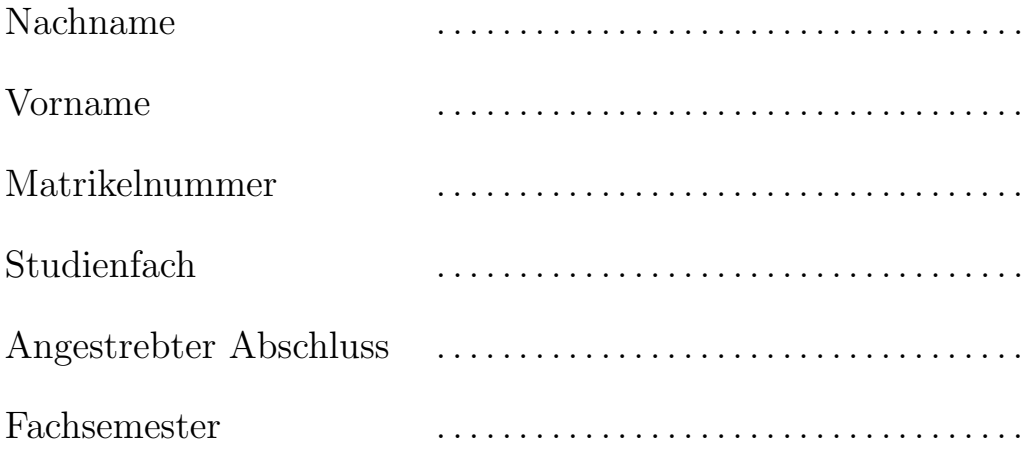

Hilfsmittel jeder Art sind nicht zugelassen. Schreiben Sie Ihren Namen und Ihre Matrikelnummer auf jedes Blatt. Die Klausurangabe mit allen Lösungen und alle verwendeten Blätter sind in jedem Fall nach der Klausur wieder abzugeben.

Diese Klausur soll gewertet werden:  $\Box$ JA  $\Box$ NEIN Hinweis: Wenn keines der beiden Felder angekreuzt ist, wird JA angenommen.

Mit meiner Unterschrift erkläre ich die Richtigkeit und Vollständigkeit der obigen Angaben.

. . . . . . . . . . . . . . . . . . . . . . . . . . . . . . . . . . . . . . . . . . . . . . . . . . . . . . . . . . .

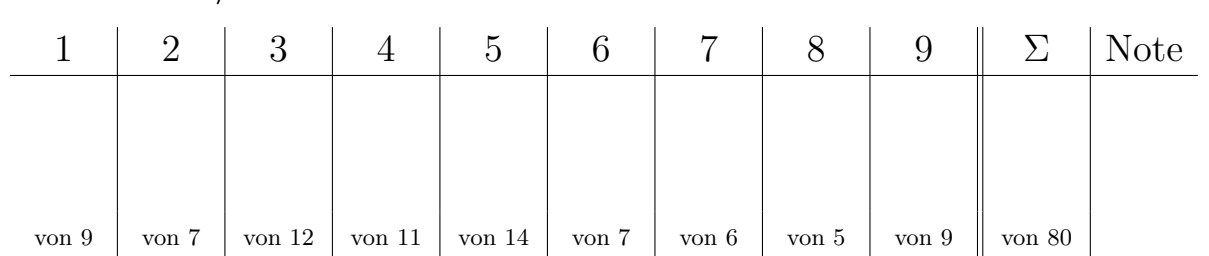

# Nicht von dem/der Studierenden auszufüllen

# Aufgabe 1 EBNF-Grammatik und Syntaxdiagramm  $3 + 6 = 9$  Punkte

Gegeben sei folgende EBNF-Grammatik, die Namen mit voran gestelltem akademischen Grad im deutschen Sprachraum beschreibt.

```
Name = [ Titel ] Vorname Nachname
Titel = [ "Prof." ] "Dr." { "Dr." }
Vorname = Nachname
Nachname = Großbuchstabe { Kleinbuchstabe }
Großbuchstabe = "A" | "B" | ... | "Z"
Kleinbuchstabe = "a" | "b" | \dots | "z"
```
a) Welche der folgenden Zeichenketten sind gültige Worte der oben definierten Sprache? Im Fall von nicht-gültigen Worten ist eine Begründung anzugeben.

### Lösung:

```
Prof. Toni Maurer: nicht gultig, da man keinen Prof.-Titel ohne Dr.-Titel haben ¨
kann (1 Punkt)
Genoveva Bauer: gültig (0.5 \text{ Punkte})Prof. Dr. Dr. Abcde Zxhast: gültig (0.5 Punkte)
Lisa müller: nicht gültig, da der Nachname mit einem Kleinbuchstaben beginnt
(1 Punkt)
```
b) Erstellen Sie zu der oben definierten EBNF-Grammatik ein äquivalentes Syntaxdiagramm. Diagramme für die Nichtterminale Großbuchstabe und Kleinbuchstabe brauchen nicht angegeben zu werden.

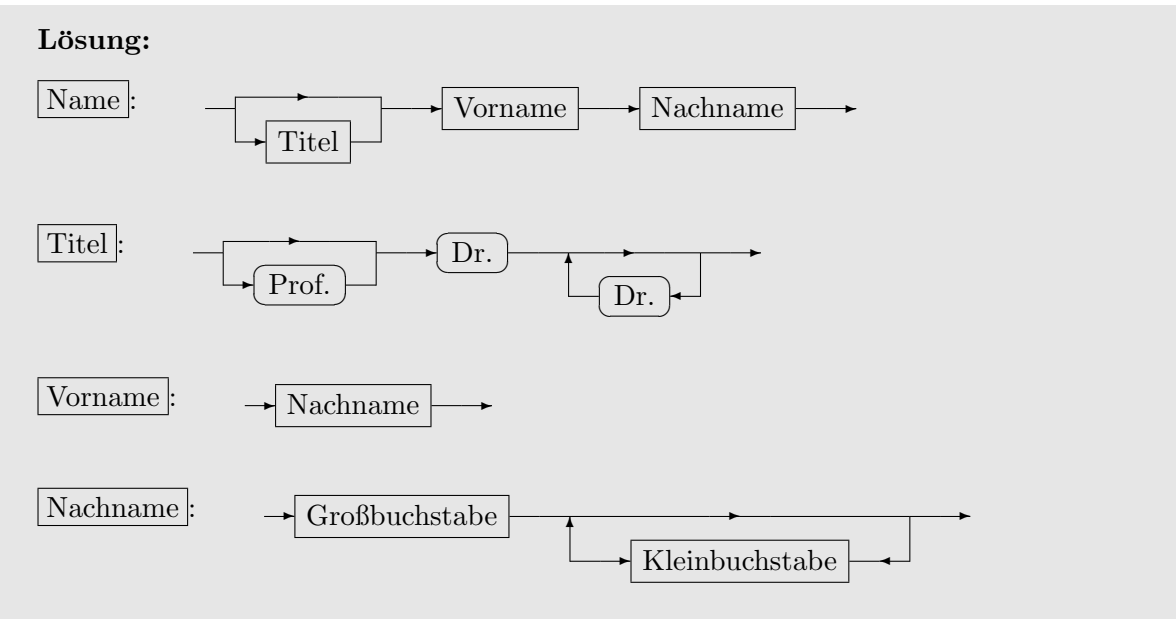

(nach Regeln: 1.5 Punkte, 2 Punkte, 1 Punkt, 1.5 Punkte)

# Aufgabe 2 **Ausdrücke in Java** 7 Punkte

Wir verwenden die Klassen Bank und BankKonto aus der Vorlesung, die hier in UML-Notation angegeben sind.

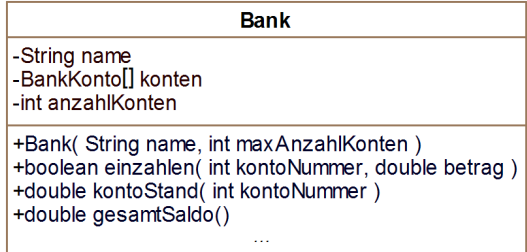

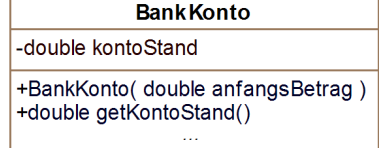

Seien Bank bank; und BankKonto konto; lokale Variablendeklarationen (z.B. in einer main-Methode). Geben Sie für die folgenden Ausdrücke an, ob sie vom Java-Compiler akzeptiert werden oder nicht. Im positiven Fall ist der Typ des Ausdrucks anzugeben, im negativen Fall ist zu begründen, warum der Ausdruck zu einem Übersetzungsfehler führt.

a) new Bank("MeineBank") == bank

```
Lösung:
new Bank("MeineBank") == bank ist nicht korrekt, da der Konstruktor zwei Parameter
erwartet. (1 Punkt)
```
b) konto.kontoStand(5)

#### Lösung:

konto.kontoStand(5) ist nicht korrekt, da das Attribut kontoStand nicht mit einem Parameter aufgerufen werden kann bzw. die Methode kontoStand nicht für die Klasse BankKonto definiert ist. (1 Punkt)

c) bank.kontoStand(123) < konto.getKontoStand()

#### Lösung:

bank.kontoStand(123) < konto.getKontoStand() ist korrekt und vom Typ boolean. (2 Punkte)

d) new BankKonto(konto.getKontoStand())

```
Lösung:
```
new BankKonto(konto.getKontoStand()) ist korrekt und vom Typ BankKonto. (2 Punkte)

e) bank.einzahlen(11, 300)

#### Lösung:

bank.einzahlen(11, 300) ist korrekt und vom Typ boolean. (1 Punkt)

#### Aufgabe 3 Wiederholungsanweisungen 12 Punkte

Der Igel möchte in einem Wettlauf gegen den Hasen antreten. Naturgemäß hat der Igel eine kürzere Schrittlänge als der Hase: der Igel hat eine Schrittlänge von 5.3 cm, der Hase hat eine Schrittlänge von 10.8 cm. Um diesen Vorteil des Hasens auszugleichen, bekommt der Igel einen Vorsprung von 270 cm.

Schreiben Sie eine main-Methode, die berechnet, nach wie vielen Schritten der Hase den Igel trotz des Vorsprungs überholt hat. Ihr Programm soll für jeden Schritt in einer neuen Zeile ausgeben,  $(1)$  wie weit der Hase insgesamt vorwärts gekommen ist und  $(2)$  wie weit der Igel zuzüglich seines Vorsprungs vorwärts gekommen ist. Diese Ausgabe soll letztmals erfolgen, wenn der Hase den Igel überholt hat.

Für die obigen Werte soll folgender Text auf der Kommandozeile ausgegeben werden:

```
Nach 1 Schritten: Hase 10.8cm, Igel 275.3cm
Nach 2 Schritten: Hase 21.6cm, Igel 280.6cm
Nach 3 Schritten: Hase 32.4cm, Igel 285.9cm
...
Nach 50 Schritten: Hase 540.0cm, Igel 535.0cm
```
Vervollständigen Sie die unten stehende main-Methode. Zunächst sind geeignete Variablen zu deklarieren und zu initialisieren.

Lösung:

Alternative 1:

```
1 public class HaseUndIgel {
2 public static void main (String [] args) {
3
4 // 1.5 Punkte: korrekte Init. aller Variablen
5 double schrittlaengeHase = 10.8;
6 double schrittlaengeIgel = 5.3;
7 double vorsprung = 270.0;
8
9 double streckeHase = 0.0; // 1 Punkt
10 double streckeIgel = vorsprung ; // 1 Punkt
11
12 int schritte = 0; // 1 Punkt
13
14 while (streckeIgel >= streckeHase) {
15 // 0.5 Punkt: while mit richtiger Klammerung
16 // 1.5 Punkte: korrekter Abbruch
17 // 1.5 Punkte
18 STREET STREET STREET STREET STREET STREET STREET STREET STREET STREET STREET STREET STREET STREET STREET S
19 // 1.5 Punkte
20 streckeIgel = streckeIgel + schrittlaengeIgel ;
21
22 schritte ++; // 1.5 Punkte
23
24 // 1 Punkt
25 System . out . println ( " Nach " + schritte + " Schritten : Hase "
26 + streckeHase + " cm , Igel " + streckeIgel + " cm " );
27 }
28 }
29 }
```
−1 Punkt bei falscher Syntax

Alternative 2:

```
1 public class HaseUndIgel {
2 public static void main (String [] args) {
3
4 // 1.5 Punkte: korrekte Init. aller Variablen
5 double schrittlaengeHase = 10.8;
6 double schrittlaengeIgel = 5.3;
7 double vorsprung = 270.0;
8
9 int schritte = 0; // 0.5 Punkte
10 boolean igelNochVorne = true;
11
12 while (igelNochVorne) {
13 // 0.5 Punkt: while mit richtiger Klammerung
14 // 1.5 Punkte: korrekter Abbruch
15 // 2.5 Punkte
16 double streckeHase = schritte * schrittlaengeHase ;
17 // 2.5 Punkte
18 double streckeIgel = vorsprung + schritte * schrittlaengeIgel ;
19
20 schritte ++; // 1 Punkt
21
22 // 1 Punkt
23 igelNochVorne = streckeHase <= streckeIgel ;
24
25 // 1 Punkt
26 System . out . println ( " Nach " + schritte + " Schritten : Hase "
27 + streckeHase + " cm , Igel " + streckeIgel + " cm " );
28 }
29 }
30 }
```
−1 Punkt bei falscher Syntax

a) Eine Wetterstation misst jeden Tag um die gleiche Uhrzeit die Temperatur. Diese Daten werden der Reihe nach in einem Array vom Typ double gespeichert. Schreiben Sie eine Methode mit folgendem Kopf:

public static double groessterTemperaturSprung(double[] array)

Die Methode soll den größten Temperatursprung zwischen zwei aufeinander folgenden Tagen berechnen. Beispielweise soll für das Array  $[-5.0, 1.7, 19.0, 16.9]$  der Wert 17.3 ausgegeben werden und für das Array  $[13.3, 12.0, 12.5]$  der Wert 1.3. Es kann davon ausgegangen werden, dass das Array mindestens zwei Elemente enthält.

Hinweis: Mit Hilfe der Methode Math.abs können Sie den Absolutbetrag einer Zahl berechnen. Beispielsweise ergibt Math.abs(-1.3) den Wert 1.3.

Lösung:

```
1 public static double groessterTemperaturSprung (double[] array) {
2 double groessterSprung = 0.0; // 0.5 Punkte
3 for (int i = 1; i < \text{array.length}; i++) {
4 // 1 Punkt für korrekte Verwendung der for-Schleife
5 // 1 Punkte für Initialisierung mit i=1
6 ( oder nur bis array . lenght -1)
7 double differenz = Math.abs (array[i - 1] - array[i]);
8 // 1 Punkt für Differenzberechnung
9 // 1 Punkt für Absolutbetrag
10 if (differenz > groessterSprung) {
11 // 2 Punkte für gesamtes if-Konstrukt
12 groessterSprung = differenz ;
13 }
14 }
15 return groessterSprung ; // 0.5 Punkte
16 }
```
b) Schreiben Sie eine main-Methode, in der für das Array [−5.0, 1.7, 19.0, 16.9] die Methode groessterTemperaturSprung aus Teilaufgabe a) aufgerufen wird und das Ergebnis auf der Kommandozeile ausgegeben wird.

Hinweis: Sie können davon ausgehen, dass die main-Methode zur selben Klasse gehört wie die Methode groessterTemperaturSprung.

```
_1 public static void main (String [] args) {
2 double[] array = { -5.0 , 1.7 , 19.0 , 16.9 }; // 1.5 Punkte
3 double wert = groessterTemperaturSprung ( array ); // 1.5 Punkte
4 System . out . println ( wert ); // 1 Punkt
5 }
```
Eine Bank braucht ein neues Verwaltungsprogramm für Überweisungen. Zusammen mit dem Bankmanager entwickeln Sie folgendes Programm.

a) Für Ihr Programm wollen Sie die Klasse BankKonto aus der Vorlesung verwenden. Zusätzlich haben Sie eine Klasse Überweisung entworfen, die hier zusammen mit der Klasse BankKonto in UML-Notation angegeben ist.

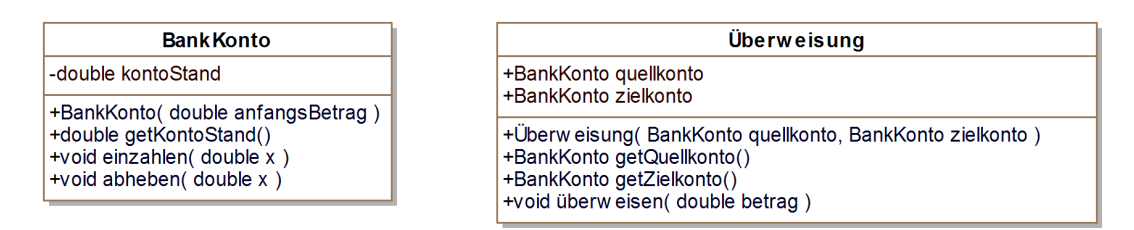

Mit einer Uberweisung kann ein Geldbetrag von einem Konto auf ein anderes Konto verscho- ¨ ben werden. In der Klasse Überweisung wird das Quellkonto in dem öffentlichen Attribut quellkonto und das Zielkonto in dem öffentlichen Attribut zielkonto gespeichert. Beide Attribute werden mit dem angegebenen Konstruktor initialisiert. Fur beide Attribute gibt ¨ es außerdem jeweils eine "Getter"-Methode. Die Überweisung von einem Geldbetrag betrag vom Quellkonto auf das Zielkonto wird durch die Methode überweisen ausgeführt. Dabei wird der Geldbetrag betrag vom Quellkonto abgehoben und auf das Zielkonto eingezahlt.

Implementieren Sie nur die Klasse Überweisung mit Konstruktor und allen Methoden in Java. Sie können davon ausgehen, dass die Klasse BankKonto in Java implementiert ist und können diese verwenden.

```
1 // 0.5 Punkte für private und public bei den Attributen und Methoden
2 public class Überweisung {
3
4 // 1 Punkt für alle Attribute
5 public BankKonto quellkonto;
6 public BankKonto zielkonto;
7
8 // 1 Punkt
9 public Überweisung (BankKonto quellkonto, BankKonto zielkonto) {
10 this . quellkonto = quellkonto;
11 this.zielkonto = zielkonto;
12 }
13
14 // 1.5 Punkte für beide Getter
15 public BankKonto getQuellkonto () {
16 return this . quellkonto;
17 }
18
19 public BankKonto getZielkonto () {
20 return this . zielkonto;
21 }
22
23 // 2 Punkte
24 public void überweisen (double betrag) {
25 this.quellkonto.abheben (betrag);
26 this.zielkonto.einzahlen (betrag);
27 }
28 }
29
30 −1 Punkt bei falscher Syntax oder falscher Klassendeklaration
```
b) Die Bank möchte nun auch Überweisungen ins Ausland vornehmen können. Zur Überweisung zwischen zwei Konten unterschiedlicher Länder verwenden wir eine Subklasse Auslandsüberweisung der Klasse Überweisung aus Teilaufgabe a), die wie folgt in UML-Notation angegeben ist.

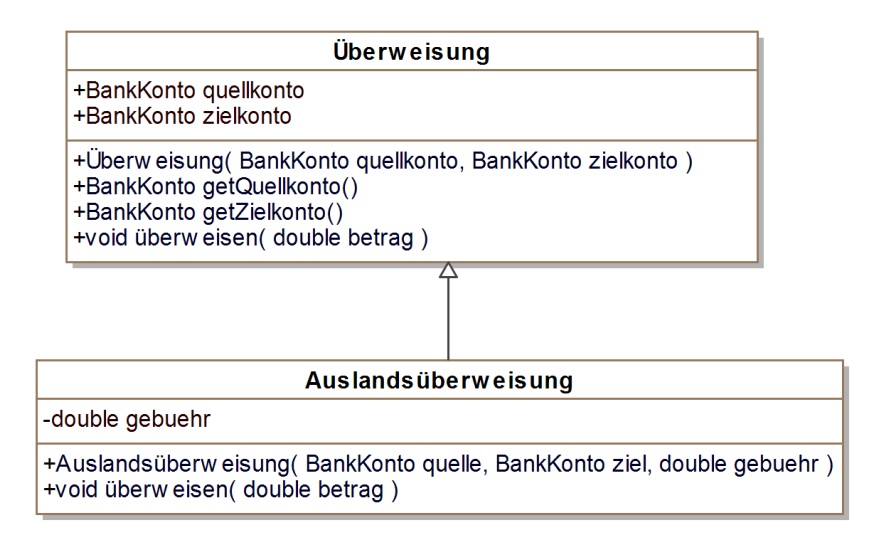

Für Auslandsüberweisungen wird eine Gebühr erhoben. Das Attribut gebuehr gibt an, wie hoch die Gebühr bei einer Überweisung ist. Im angegebenen Konstruktor werden alle geerbten und eigenen Attribute der Klasse Auslandsüberweisung initialisiert. Eine Überweisung wird durch die Methode überweisen der Klasse Auslandsüberweisung ausgeführt, wobei die Gebühr vom Quellkonto abgezogen wird.

Implementieren Sie die Klasse Auslands¨uberweisung mit Konstruktor und der Methode überweisen in Java. Sie können davon ausgehen, dass die Klasse BankKonto und ¨Uberweisung aus Teilaufgabe a) bereits implementiert sind und k¨onnen diese verwenden.

#### Lösung: Alternative 1:

```
1 // 1 Punkt für extends
2 public class Auslandsüberweisung extends Überweisung {
3 // 0.5 Punkte
4 private double gebuehr;
5
6 public Auslandsüberweisung (BankKonto quellkonto, BankKonto zielkonto,
7 double gebuehr) {
8 this . quellkonto = quellkonto; // 0.5 Punkte
9 this.zielkonto = zielkonto; // 0.5 Punkte10 this .gebuehr = gebuehr; // 0.5 Punkte
11 \t\t \mathcal{F}12
13 // 3 Punkte (mit 1 Punkt für Addition)
14 public void überweisen (double betrag) {
15 this . quellkonto . abheben (betrag + this . gebuehr);
16 this . zielkonto . einzahlen (betrag);
17 }
18 }
```
Alternative 2:

```
1 // 1 Punkt für extends
2 public class Auslandsüberweisung extends Überweisung {
3 // 0.5 Punkte
4 private double gebuehr;
5
6 public Auslandsüberweisung (BankKonto quellkonto,
7 BankKonto zielkonto , double gebuehr ) {
8 super( quellkonto , zielkonto ); // 1 Punkt
9 this . gebuehr = gebuehr; // 0.5 Punkte
10 }
11
12 // 3 Punkte
13 public void überweisen (double betrag) {
14 super. überweisen (betrag);
15 this . quellkonto . abheben (this . gebuehr);<br>16 }
16 }
17 }
```
−1 Punkt bei falscher Syntax oder falscher Klassendeklaration

c) Die Klasse BankMain verwendet die Klassen aus den Teilaufgaben a) und b), die als gelöst vorausgesetzt werden können.

```
1 public class BankMain {
2 public static void main (String [] args) {
3 BankKonto quelle = new BankKonto (10);
4 BankKonto ziel = new BankKonto (0);
5
6 Öberweisung überweisung =
7 new Auslandsüberweisung (quelle, ziel, 0.02);
8 ¨uberweisung . ¨uberweisen (5);
\alpha10 System.out.println ("Quellkonto: " + quelle.getKontoStand ());
11 System.out.println ("Zielkonto: " + ziel.getKontoStand ());
12 }
13 }
```
Geben Sie an, was in Zeile 10 und 11 genau auf der Konsole ausgegeben wird.

Lösung: Quellkonto: 4.98 // 1 Punkt Zielkonto: 5.0 // 1 Punkt

### Aufgabe 6 Grafische Benutzeroberflächen  $2 + 5 = 7$  Punkte

In dieser Aufgabe sollen Sie mit AWT/Swing eine grafische Benutzeroberfläche für eine kleine Anwendung implementieren, die den Benutzer begrüßt. Die grafische Benutzeroberfläche soll wie folgt aussehen:

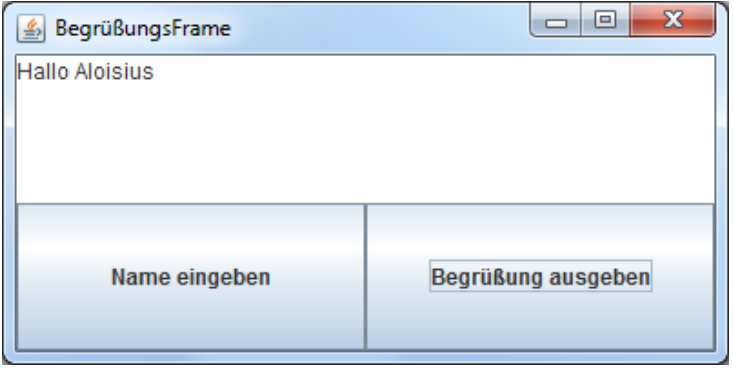

Eine Implementierung der grafischen Benutzeroberfläche ist durch folgenden Programmausschnitt angedeutet:

```
1 public class BegruessungsFrame extends JFrame implements ActionListener {
2 private JButton nameButton;
3 private JButton grussButton;
4 private JTextArea ausgabeBereich;
5
6 private String name;
7
8 public BegruessungsFrame () {
9 this.setTitle ("BegrüßungsFrame");
10 this.setSize (400, 200);
11
12 this . nameButton = new JButton ("Name eingeben");
13 this .grussButton = new JButton ("Begrüßung ausgeben");
14 this ausgabeBereich = new JTextArea (150, 300);
15 ... // Der weitere Aufbau der GUI ist hier unwesentlich
16
17
18 \ldots // in Teilaufgabe a) zu implementieren
19
20
21 this . setDefaultCloseOperation (JFrame . EXIT_ON_CLOSE);
22 }
23
24 public void actionPerformed (ActionEvent e) {
25 Object source = e . getSource ();
26
27 \ldots // in Teilaufgabe b) zu implementieren
28
29
30 }
31 }
```
a) Welche Anweisungen müssen im Konstruktor der Klasse BegruessungsFrame eingeführt werden, so dass die Benutzeroberfläche auf Knopfdrücke reagieren kann.

```
1 this . nameButton . addActionListener (this); // 1 Punkt
2 this.grussButton.addActionListener(this); // 1 Punkt
```
b) Wird der Button mit der Aufschrift "Name eingeben" gedrückt, soll der Benutzer mit Hilfe der Methode JOptionPane.showInputDialog(String message) nach seinem Namen gefragt werden. Dieser soll im Attribut name gespeichert werden. Wird der Button mit der Aufschrift "Begrüßung ausgeben" gedrückt, soll der Benutzer mit dem gespeicherten Namen im Ausgabebereich der Benutzeroberfläche mit "Hallo ..." begrüßt werden. Ergänzen Sie den Rumpf der Methode actionPerformed so, dass die oben gewünschte Reaktion für beide Buttons erfolgt.

```
1 public void actionPerformed (ActionEvent e) {
2 Object source = e . getSource ();
3 if (source == this.nameButton) { // 1 Punkt
4 // 1 Punkt für Abfrage mit JOptionPane
\frac{1}{2} // 1 Punkt für Zuweisung an this . name
6 this . name = JOptionPane . showInputDialog ("Name eingeben:");<br>
7 }
\,8 else if (source == this.grussButton) { // 1 Punkt
9 // 0.5 Punkte für richtige Benutzung des Ausgabebereichs
10 // 0.5 Punkte für richtige Benutzung von this . name
11 this . ausgabeBereich . setText ("Hallo " + this . name);
12 }
13 }
```
a) Beschreiben Sie die Idee des Quicksort-Algorithmus, indem Sie die drei wesentlichen, in der Vorlesung angegebenen Schritte des Algorithmus kurz beschreiben.

# Lösung:

Falls das zu sortierende Array mindestens zwei Elemente hat:

- 1. Wähle irgendein Element aus dem Array als Pivotelement. (1 Punkt)
- 2. Partitioniere das Array in einen linken und einen rechte Teil, so dass alle Elemente im linken Teil kleiner-gleich dem Pivotelement sind und alle Elemente im rechten Teil größer-gleich dem Pivotelement sind. (1 Punkt)
- 3. Wende das Verfahren (rekursiv) auf die beiden Teilarrays an. (1 Punkt)
- b) Geben Sie die Ordnung der Zeitkomplexität des Quicksort-Algorithmus (i) im durchschnittlichen und (ii) im schlechtesten Fall an! Bei welcher Eigenschaft des zu sortierenden Arrays tritt der schlechteste Fall ein, wenn als Pivot immer das erste Element des Arrays genommen wird?

# Lösung:

durchschnittlicher Fall:  $O(n * log_2(n))$  (1 Punkt) schlechtester Fall:  $O(n^2)$  (1 Punkt)

Der schlechteste Fall tritt ein, wenn das Array schon sortiert ist. (1 Punkt)

#### Aufgabe 8 **Rekursion Rekursion** 5 Punkte

Sie wollen in Ihrer Dachgeschosswohnung eine Einweihungsparty geben. Da Ihr Haus keinen Aufzug hat, müssen Sie alle Getränkeflaschen selbst hochtragen. Falls Sie alle Flaschen auf einmal hochtragen können, brauchen Sie nur einen Gang und sind fertig. Solange Sie weitere Gänge brauchen, gilt: Falls Sie beim aktuellen Gang mehr als eine Flasche hochtragen, dann können Sie - aus Konditionsgründen - beim folgenden Gang nur eine Flasche weniger hochtragen. Falls Sie beim aktuellen Gang nur eine Flasche hochtragen, dann können Sie beim nächsten Gang wieder eine Flasche hochtragen. Wenn Sie beispielsweise 40 Flaschen einkaufen und zu Beginn 20 Flaschen auf einmal hochtragen können, müssen Sie insgesamt dreimal hochgehen. Beim ersten Mal tragen Sie 20 Flaschen, beim zweiten Mal nur noch 19 Flaschen und beim letzten Mal eine Flasche. Wenn Sie beispielsweise 3 Flaschen einkaufen und zu Beginn nur eine Flasche hochtragen können, müssen Sie insgesamt auch dreimal hochgehen. Jedesmal tragen Sie eine Flasche.

Um zu berechnen, wie oft Sie zu Ihrer Wohnung hochgehen müssen, damit alle Flaschen oben sind, soll die unten angegebene Methode flaschenHochtragen verwendet werden. Der Parameter flaschenNochHoch gibt an, wie viele Flaschen Sie noch in Ihre Wohnung hochtragen müssen; der Parameter flaschenAktGang gibt an, wie viele Flaschen Sie beim aktuellen Gang hochtragen können. Es kann davon ausgegangen werden, dass Sie immer mindestens eine Flasche hochtragen können.

```
1 public static int flaschenHochtragen (int flaschenNochHoch,
2 int flaschenAktGang) {
3 if (flaschenNochHoch <= flaschenAktGang)
4
5 return
6
7 // a) erster Ergebnis-Ausdruck
8
9 else if (flaschenAktGang > 1)
10
11 return
12
13 // b) zweiter Ergebnis-Ausdruck
14
15 else
16
17 return
18
19 // c) dritter Ergebnis-Ausdruck
20
21 }
22 }
```
Der Rumpf der Methode enthält Fallunterscheidungen. Tragen Sie an den Stellen a), b) und c) geeignete Ergebnis-Ausdrücke ein, die zu einer rekursiven Lösung des Problems führen. Die Ergebnis-Ausdrücke sollen also ggf. rekursive Aufrufe der Methode flaschenHochtragen enthalten.

```
1 public static int flaschenHochtragen (int flaschenNochHoch,
2 int flaschenAktGang) {
3 if (flaschenNochHoch <= flaschenAktGang)
4 return 1; // 1 Punkt
5 else if (flaschenAktGang > 1)
6 return 1 + flaschenHochtragen ( flaschenNochHoch - flaschenAktGang ,
7 flaschenAktGang -1); // 2 Punkte
8 else
9 return 1 +
```
flaschenHochtragen ( flaschenNochHoch - flaschenAktGang , 1); // 2 Punkte } 11 } <sup>12</sup> }

### Aufgabe 9 Verkettete Listen und Ausnahmen  $4 + 3 + 2 = 9$  Punkte

Gegeben seien die Klassen zur Implementierung einfach-verketteter Listen mit Werten vom Typ double, wie in der Vorlesung besprochen:

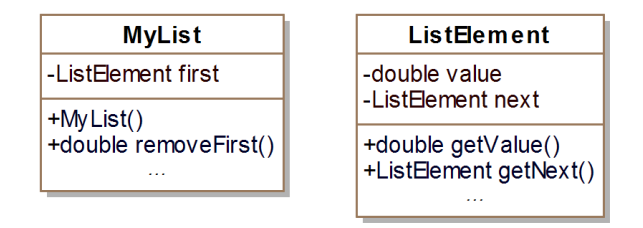

a) Implementieren Sie die Methode removeFirst der Klasse MyList, die das erste Element der Liste entfernt und den Wert des entfernten Elements zurückgibt. Dabei sollen nur die oben angegebenen Attribute und Methoden verwendet werden. Sie können in dieser Teilaufgabe davon ausgehen, dass die Liste mindestens ein Element enthält.

#### Lösung:

```
1 public double removeFirst () {
2 double value = this.first.getValue(); // 1 Punkt
3 this . first = this . first . getNext(); // 2 Punkte
4 return value ; // 1 Punkt
5 }
```
b) Es sei nun folgende Ausnahmeklasse gegeben:

```
1 public class LeereListeAusnahme extends Exception {
2 }
```
Modifizieren Sie Ihre Methode removeFirst aus Teilaufgabe a) so, dass die Ausnahme LeereListeAusnahme ausgelöst wird, wenn die Liste leer ist.

Lösung:

```
1 public double removeFirst () throws LeereListeAusnahme \frac{1}{1} // 1 Punkt
2 if (this . first == null) { // 1 Punkt
3 throw new LeereListeAusnahme (); // 1 Punkt
4 }
5 double value = this.first.getValue();
6 this . first = this . first . getNext();
7 return value ;
8 }
```
c) Mit folgender main-Methode wollen Sie Ihre Methode removeFirst aus Teilaufgabe b) testen:

Modifizieren Sie diese main-Methode so, dass die Ausnahme LeereListeAusnahme an geeigneter Stelle abgefangen und behandelt wird und eine Fehlermeldung über die Ursache des Fehlers auf der Kommandozeile ausgegeben wird.

```
1 public static void main (String[] args) {<br>2 MyList list = new MyList ();
      MyList list = new MyList();
3
4 // 2 Punkte für alles
5 try {
6 double d = list.removeFirst();
7 }
8 catch (LeereListeAusnahme e) {
9 System.out.println ("Die Liste ist leer.");<br>10 }
1011 }
```